Manual Mac Os Update 10.6 Snow Leopard Iso [Bootable\)](http://my.manualsget.com/list.php?q=Manual Mac Os Update 10.6 Snow Leopard Iso Bootable)) >[>>>CLICK](http://my.manualsget.com/list.php?q=Manual Mac Os Update 10.6 Snow Leopard Iso Bootable)) HERE<<<

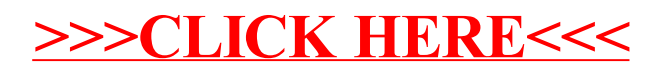